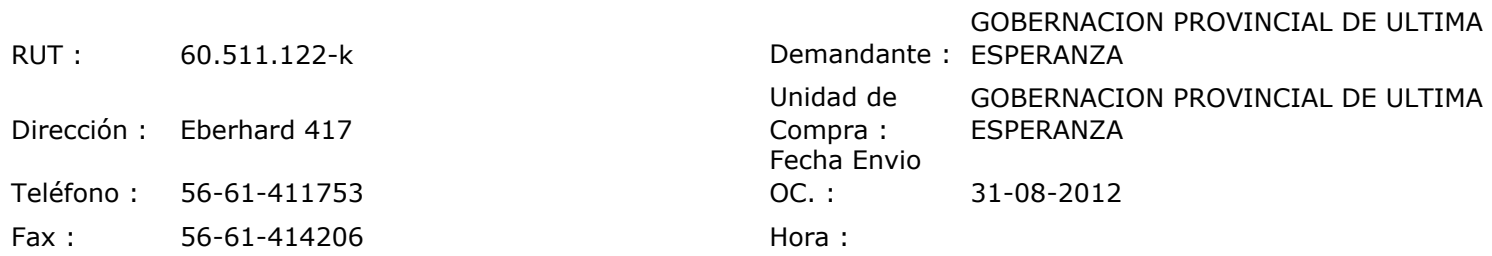

## ORDEN DE COMPRA Nº: 11153

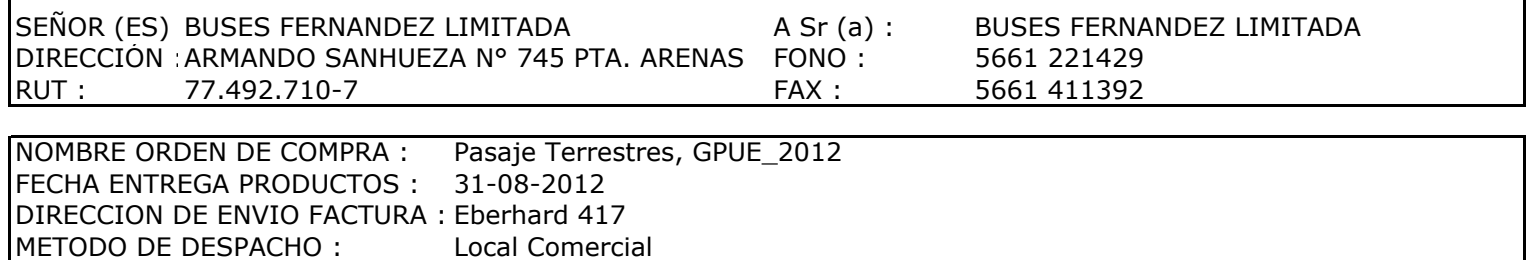

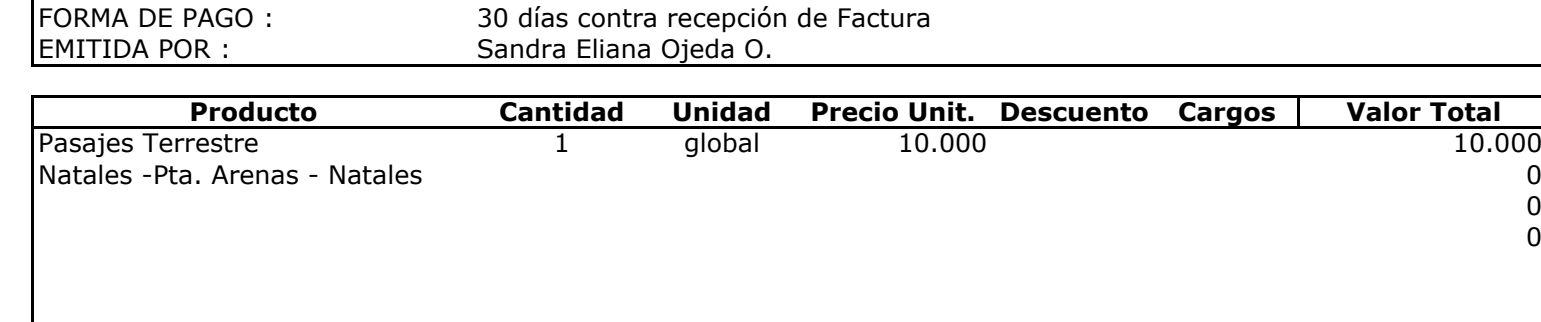

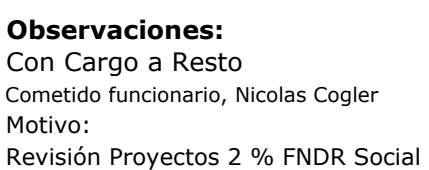

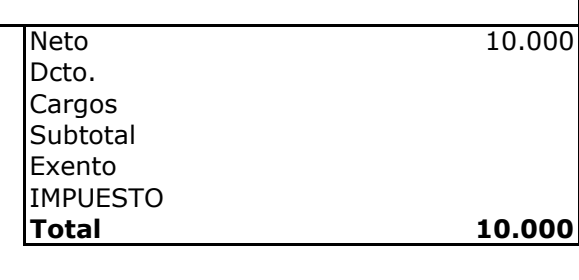

ī

0  $\begin{array}{c} 0 \\ 0 \end{array}$ 

MSI/Aut.

Г

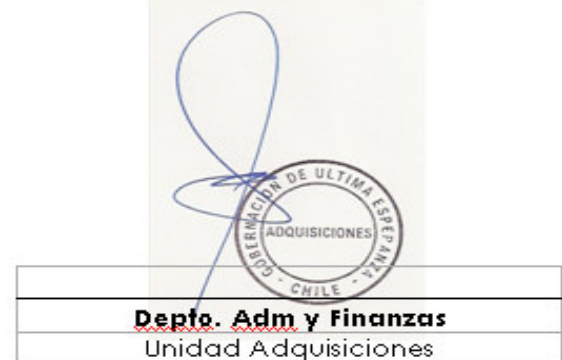